**色的全部股票呢?-股识吧**

## **MACD**

## **MACD**

MACD macd.macd&gt

 $\overline{O}$ MACD ref(macd.macd, 1) & lt 0 and macd.macd $*1.01$ &gt  $=0$ <br>MACD  $\rm MACD$ 

 $MACD$ 

MACD MACD<br>MACD  $MACD$  **的日K线**

 $\mathcal{L}$  and  $\mathcal{L}$  and  $\mathcal{L}$  and

 $\overline{\phantom{a}}$  (  $\overline{\phantom{a}}$  ) and  $\overline{\phantom{a}}$  (  $\overline{\phantom{a}}$  ) and  $\overline{\phantom{a}}$  (  $\overline{\phantom{a}}$  ) and  $\overline{\phantom{a}}$ 

<u>《股票集》,《股票集》,《股票集》,《股票集》,《股票集》,《股票集》,《股票集》,《股票集》,《股票集》,《股票集》,《股票集》,《股票集》,《股票集》,《股票集》,《股票集》,《股票集》,《股票集》,《股票集》,《股票集》,《股票集》,《股票集》,《股票集》,《股票集》,《股票集》,《股票集》,《股票集》,《股票集》,《股票集》,《股票集》,《股票集》,《股票集》,《股票集》,《股票集》,《股票集》,《股票集》,《股票集》,《股票集》</u> <u>《股票停销》(以下)</u>

[《联科科技股票中签后多久不能卖》](/book/9166.html)

 $31 6081 83$ 

 $\begin{array}{ccc} \cdots & \cdots & \cdots & -\& \mathsf{g}\mathsf{t} \end{array}$ 

 $K$ <sup>+</sup> ALT+z", F6

.pdf

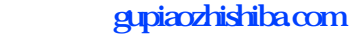

[下载:通达信怎么找全是首板股票.doc](/neirong/TCPDF/examples/output.php?c=/book/35384452.html&n=通达信怎么找全是首板股票.doc) [更多关于《通达信怎么找全是首板股票》的文档...](https://www.baidu.com/s?wd=%E9%80%9A%E8%BE%BE%E4%BF%A1%E6%80%8E%E4%B9%88%E6%89%BE%E5%85%A8%E6%98%AF%E9%A6%96%E6%9D%BF%E8%82%A1%E7%A5%A8)

<https://www.gupiaozhishiba.com/book/35384452.html>